#### STAT 516 Lec 03 Multiple linear regression (part 1/2)

Karl Gregory

2024-01-31

### Rental rates of commercial properties example

These data are from Kutner et al. (2005).

link <- url("https://people.stat.sc.edu/gregorkb/data/KNLIcp.txt") cp <- read.table(link,col.names=c("rent","age","optx","vac","sqft")) cp\$sqft <- cp\$sqft/10000 # rescale sqft head(cp)

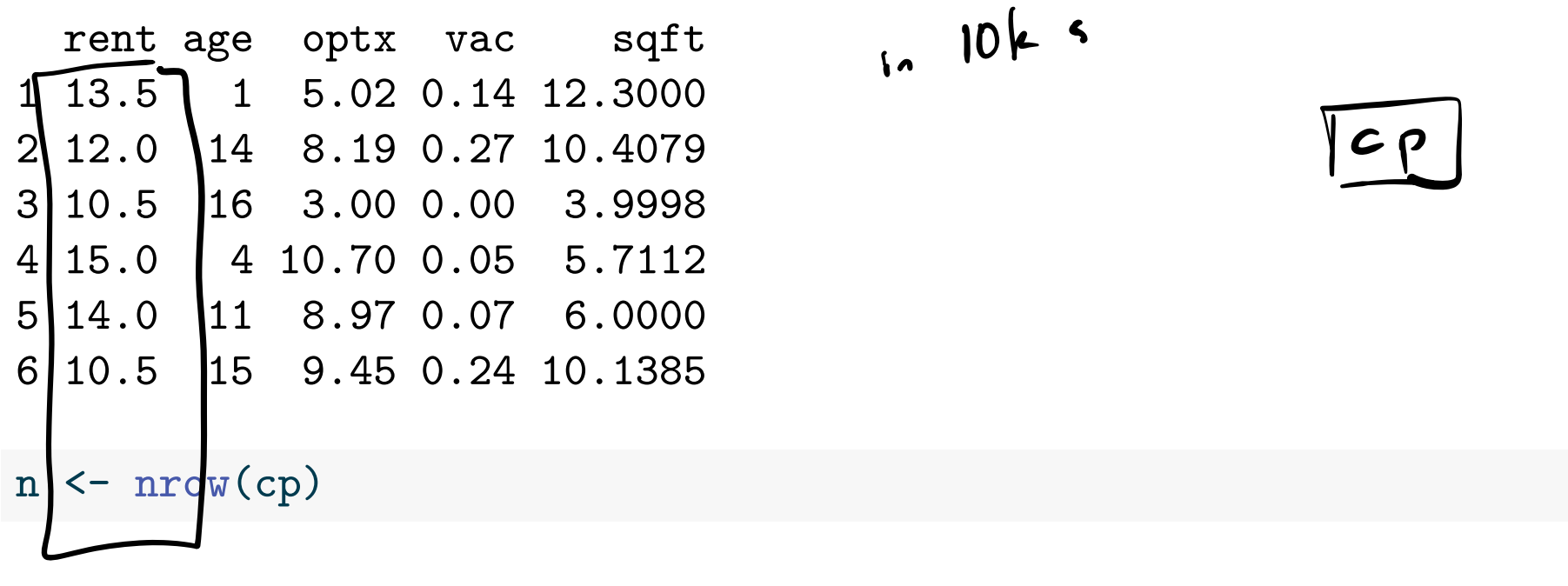

There are  $n = 81$  data points.

plot(cp)

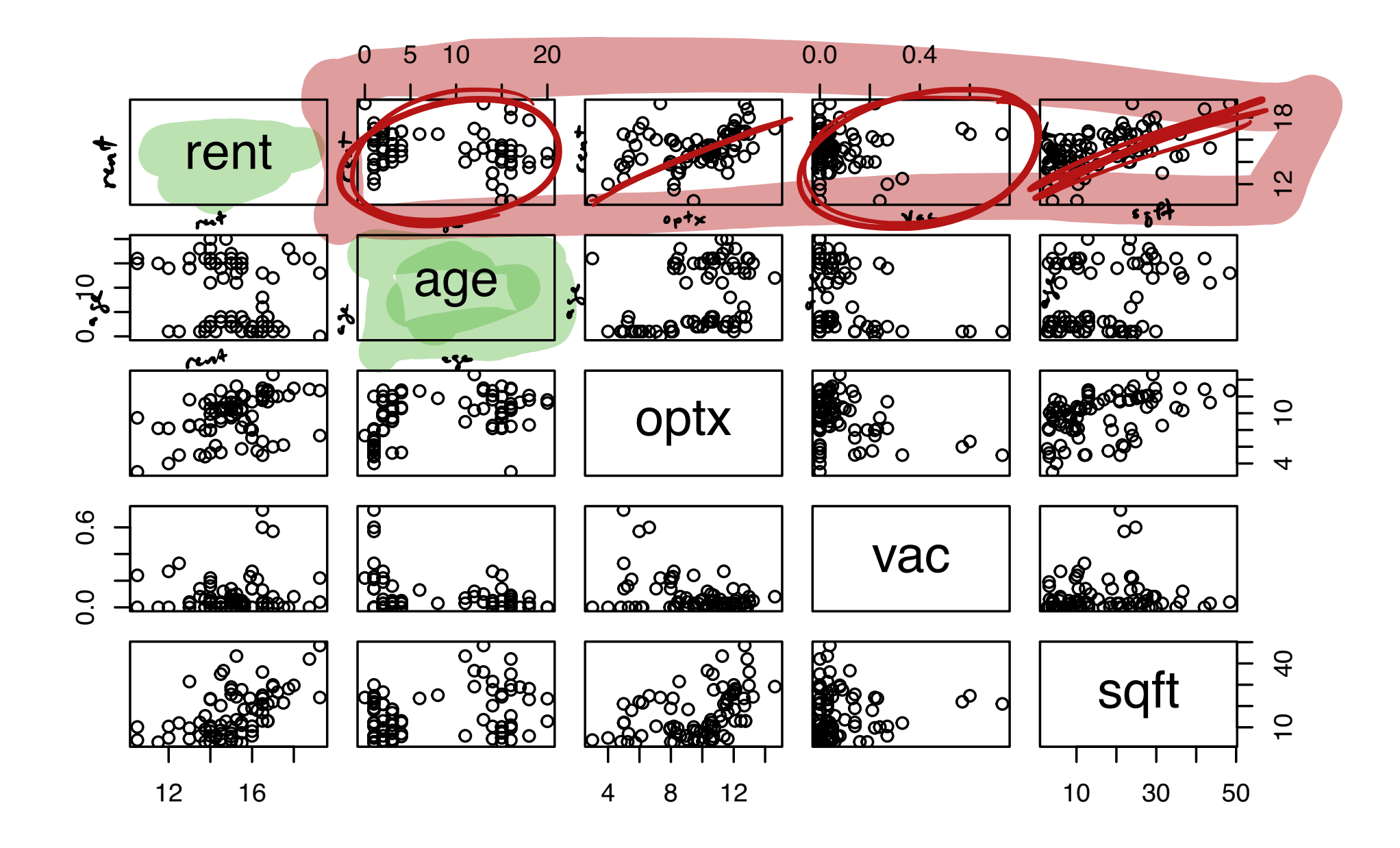

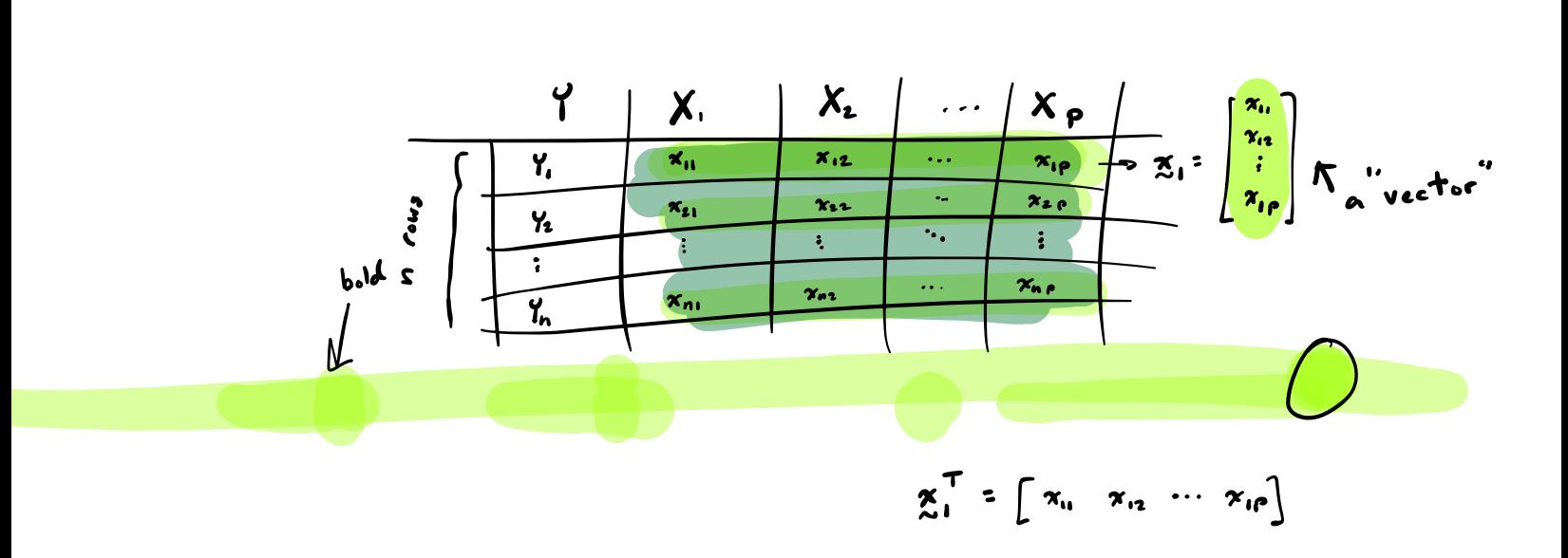

## **Setup**

Consider data  $(Y_1, \mathbf{x}_1), \ldots, (Y_n, \mathbf{x}_n)$ , with each  $\mathbf{x}_i = (x_{i1}, \ldots, x_{in})^T$ . The multiple linear regression model is  $Y_i = \beta_0 + x_{i1}\beta_1 + \cdots + x_{ip}\beta_p + \epsilon_i, \quad i = 1, ..., n,$ where  $\mathbf{x}_1, \dots, \mathbf{x}_n$  are vectors in  $\mathbb{R}^p$  of covariate or predictor values.  $\blacktriangleright Y_1, \ldots, Y_n$  are the response values  $\blacktriangleright$   $\beta_0, \beta_1, ..., \beta_n$  are the regression coefficients.  $\blacktriangleright$   $\varepsilon_1,\ldots,\varepsilon_n$  are iid Normal $(0,\sigma^2)$  error terms.  $\blacktriangleright$   $\sigma^2$  is the error term variance.  $\boldsymbol{M}$ <sub>osee</sub>  $e^{n^{nT}}$ T<br>rou i , column 1 each is a list of p real numbers

## Goals in multiple linear regression

As in simple linear regression, we wish to Estimate the regression coefficients  $\beta_0$  and  $\beta_1,\dots,\beta_p-1$  $\pi$ imate the error term variance  $\sigma^2$ . Perform inference on  $\beta_1,...\,,\beta_p$  - $\beta$ **Ald a** CI for  $\beta_0 + \beta_1 x_{\text{new},1} + \cdots + \beta_p x_{\text{new},p}$  at any  $\mathbf{x}_{\text{new}}$ . Byid a prediction interval for  $Y$  at any  $\mathbf{x}_{\text{new}}$ .  $\Lambda$  ecompose the variation in  $Y$  into (sums of) sums of squares.  $\blacktriangledown$ . Check whether the model assumptions are satisfied.  $\blacktriangleleft$ 8. Identify outliers and understand their effects.  $\cdot$  /

Beyond the above, in multiple linear regression we wish to

- 8. Test for significance of a subset of covariates
- 9. Understand how correlations among the covariates affect inferences
- 10. Do variable selection

 $2/1 + 56$ 

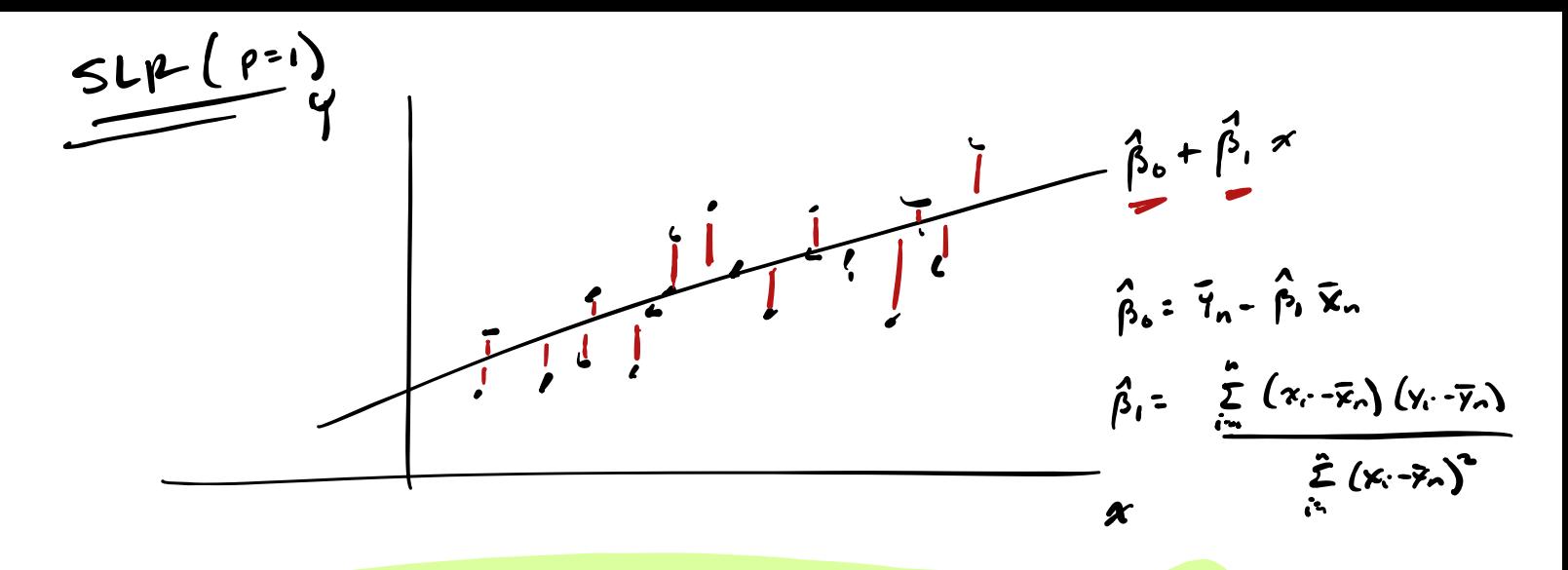

$$
(b_{0}, b_{1}) = \sum_{i=1}^{n} (4 - (b_{0} + b_{1} x_{i}))^{2}
$$

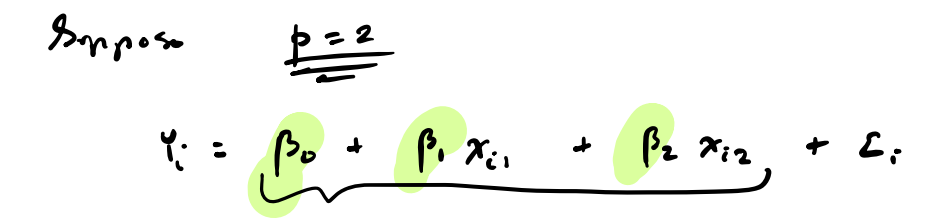

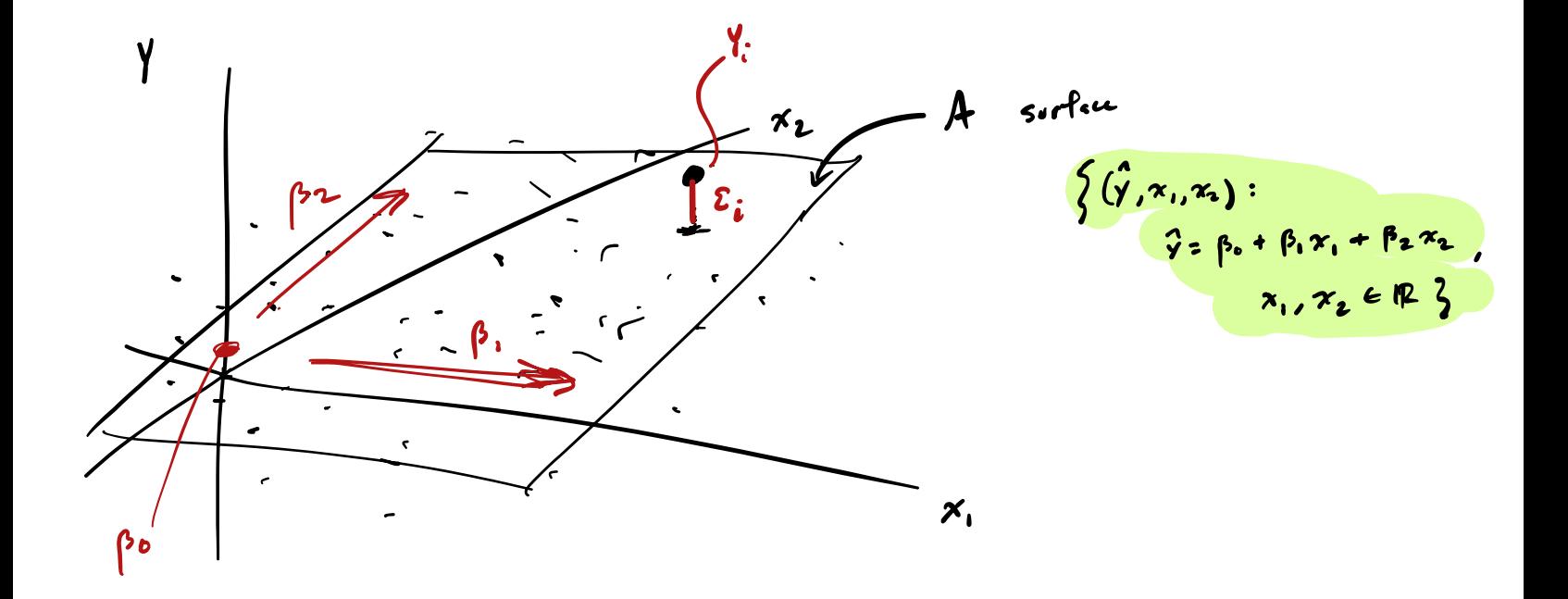

#### Least-squares estimation of regression coefficients

Define the squared error criterion as

 $Q(b_0, b_1, \ldots, b_p) =$  $\frac{n}{2}$ ∑  $i=1$  $(Y_i - (b_0 + b_1x_{i1} + \cdots + b_px_{ip}))^2$ . Suppose  $Q(b_0, b_1, \ldots, b_p)$  is uniquely minimized at  $(\beta_0, \beta_1, \ldots, \beta_p).$ Then we call  $\beta_0, \beta_1, ..., \beta_p$  the <u>least-squares estimators</u> of  $\beta_0, \beta_1, ..., \beta_p.$ The best way to compute  $\beta_0, \beta_1, ..., \beta_p$  is with matrix calculations...  $(h + h r + \dots + h r)$  $\hat{\beta}$  = ...<br>Pl = ...  $\frac{1}{p}$ 

### Linear regression model in matrix form

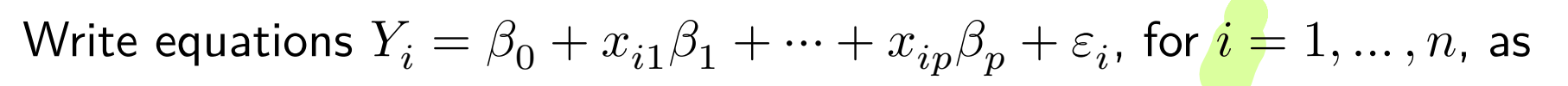

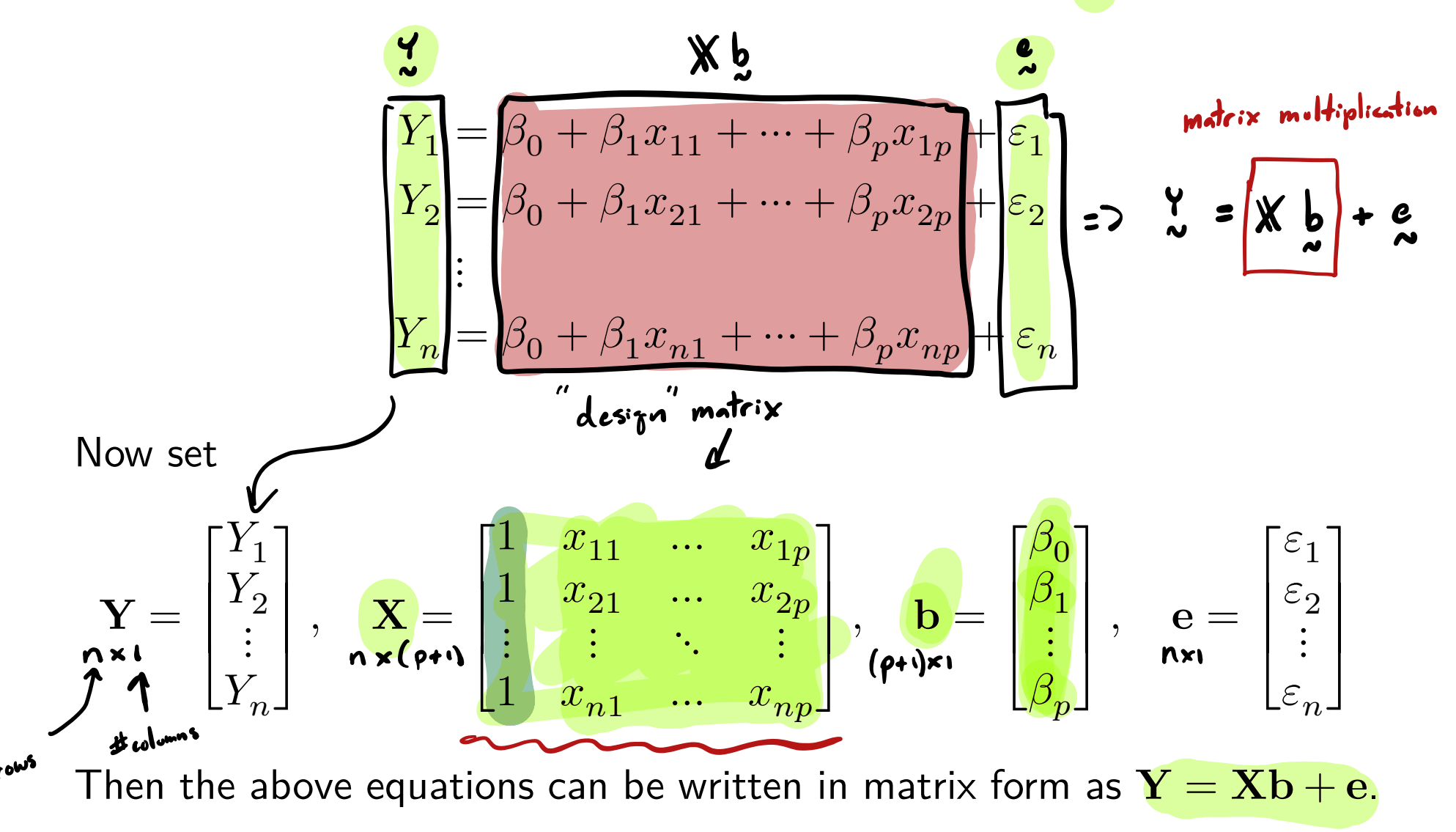

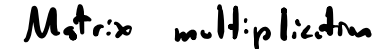

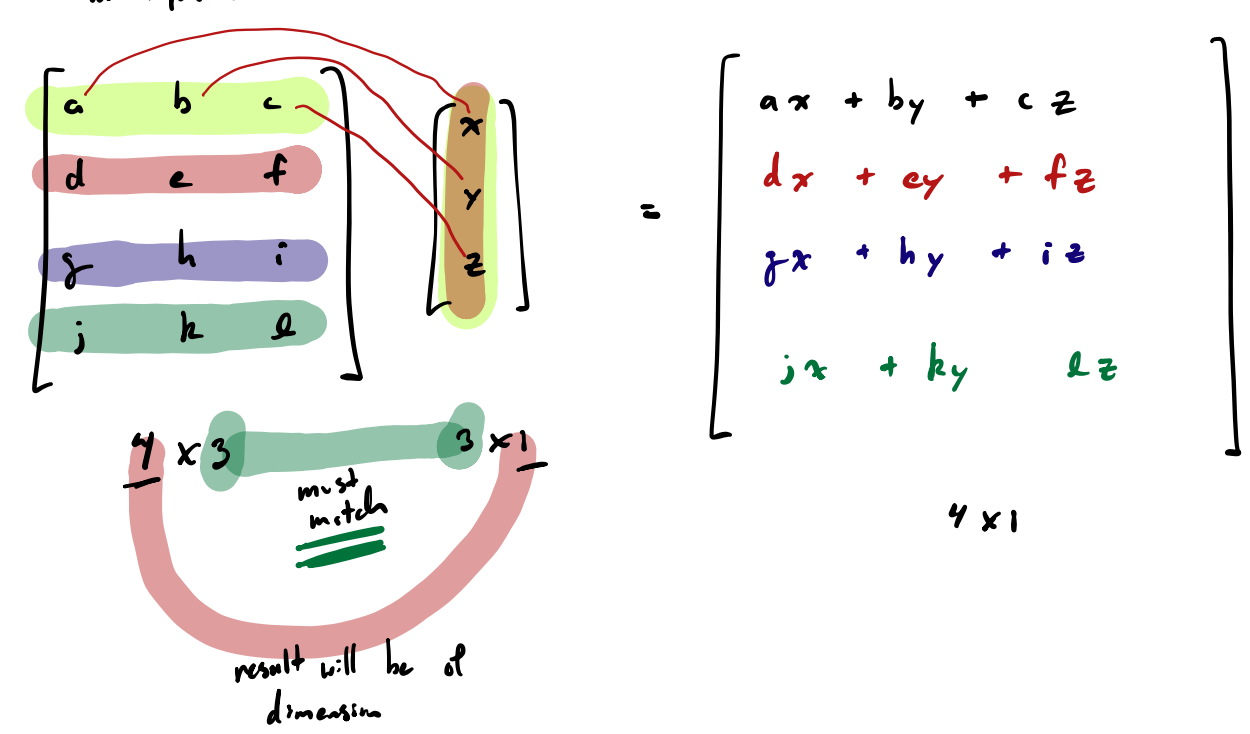

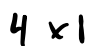

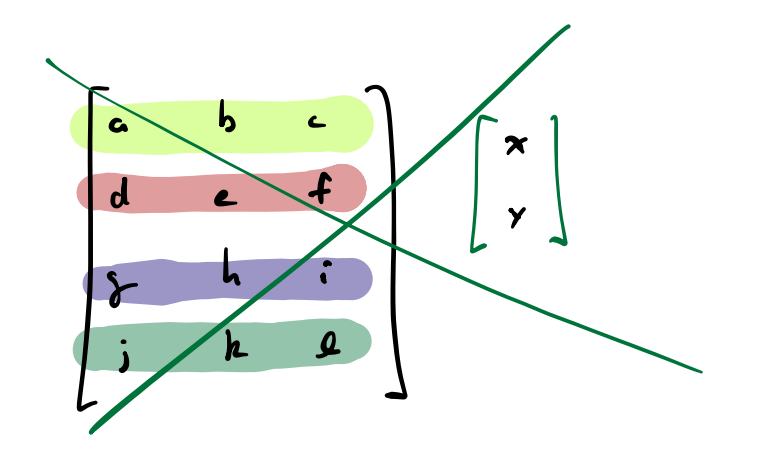

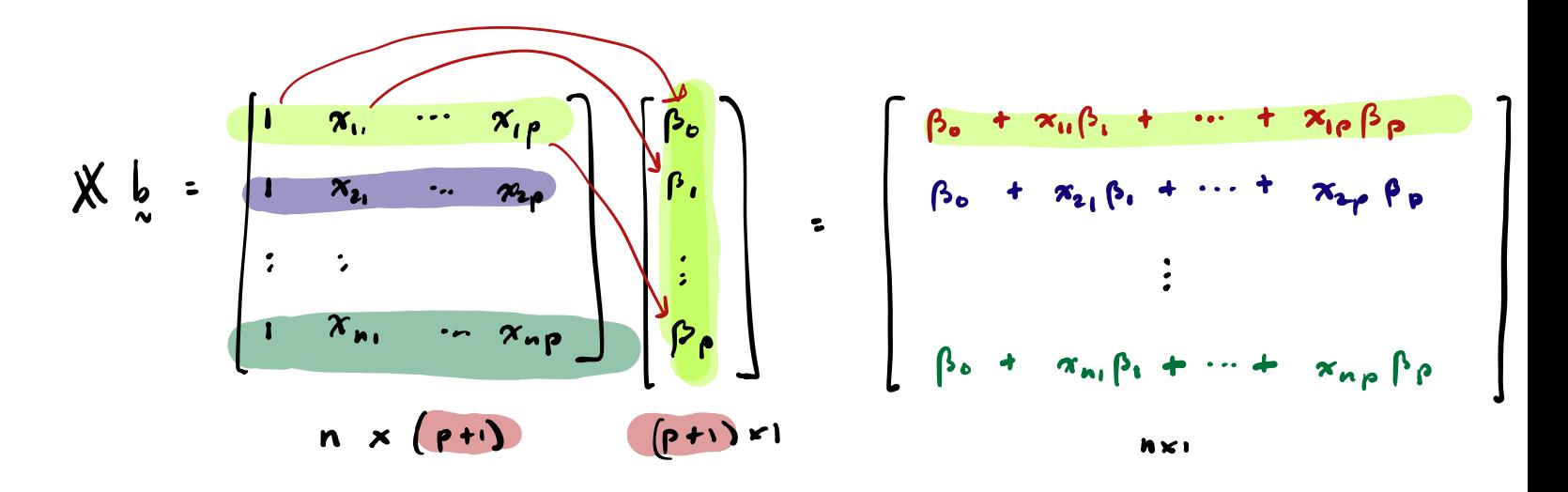

 $X^T$  is  $x^{\prime}$  "transpire":  $x^{\prime\prime}$  is the witches with rows ziver by the columns of  $x$ . Least-squares estimators in matrix form

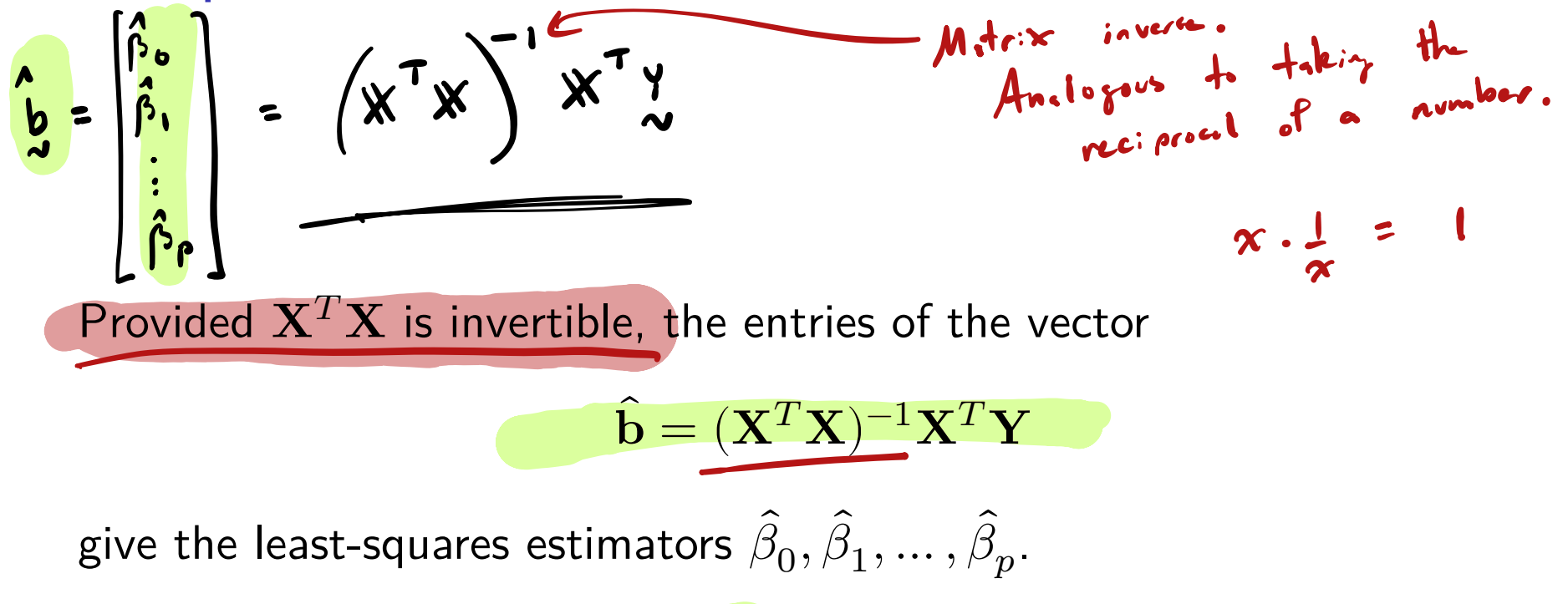

Important: Can only compute  $\overline{b}$  if no column of  $X$  can be constructed as a linear combination of other columns (equivalent to  $X^T X$  invertible).

$$
(x^T x)' x^T x = \mathbb{I} (1.5.4)
$$

#### Estimating the error term variance

After obtaining  $\beta_0, \beta_1, ..., \beta_p$ , define the

$$
\begin{array}{ll}\n\text{fitted values as} & \hat{Y}_i = \hat{\beta}_0 + \hat{\beta}_1 x_{i1} + \dots + \hat{\beta}_p x_{ip} \\
\hline\n\text{residuals as} & \hat{\varepsilon}_i = Y_i - \hat{Y}_i\n\end{array}
$$

for  $i = 1, ..., n$ .

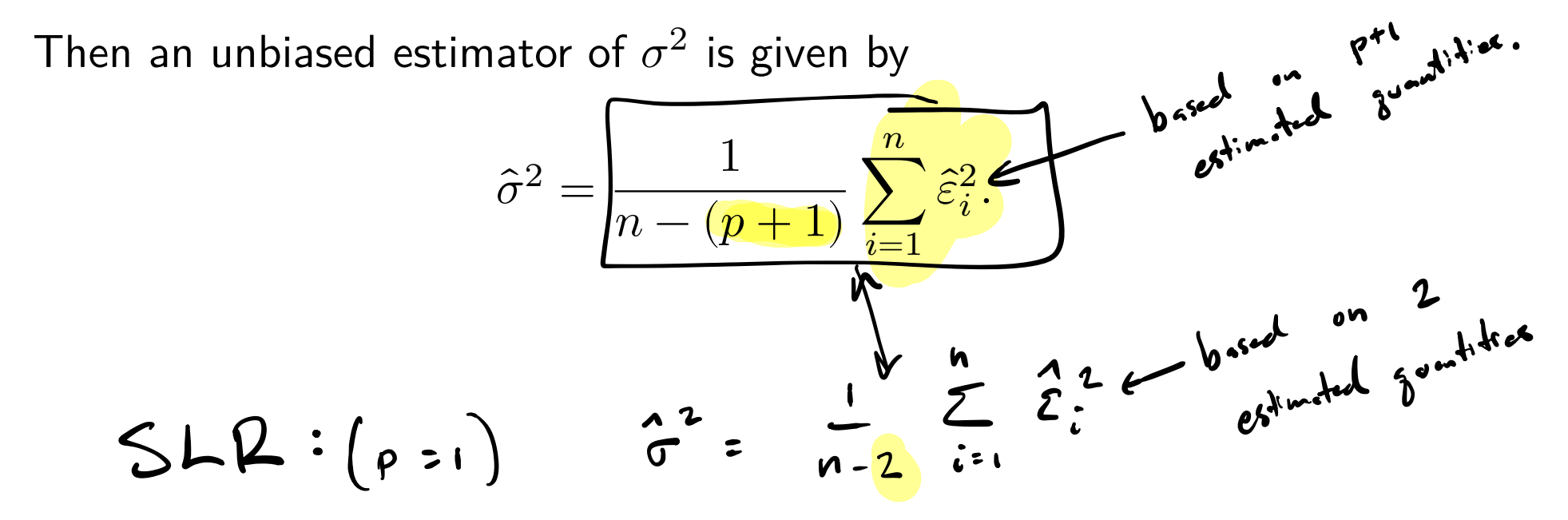

## Rental rates of commercial properties example (cont)

Estimate the regression coefficients and the error term variance:

$$
Y \leftarrow \text{cplrent}
$$
\n
$$
X \leftarrow \text{cbind}(\text{rep}(1, n), \text{cp\%age}, \text{cp\%optx}, \text{cp\%vac}, \text{cp\%sqrt}t)
$$
\n
$$
\Rightarrow \text{bhat} \leftarrow \text{c=source}(\text{rowd}(\text{bhat}, 5)) \bigcup_{k \neq 0}^{n} \text{m\cdot}(\text{rowd}(\text{bhat}, 5)) \bigcup_{k \neq 0}^{n} \text{m\cdot}(\text{rowd}(\text{bhat
$$

Confidence intervals for the slope parameters

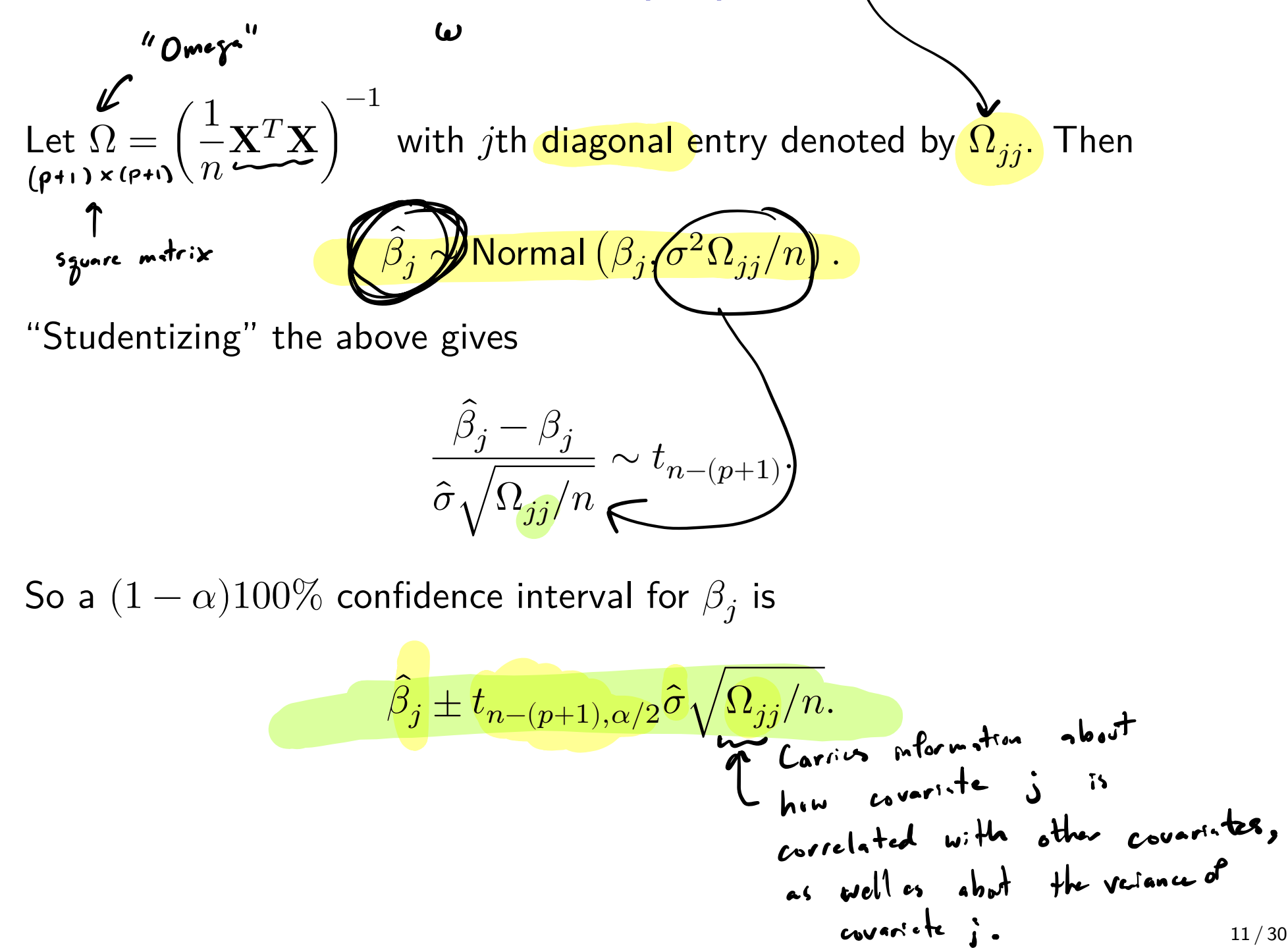

Model:

\n
$$
Y_{i} = \beta_{o} + \beta_{i} x_{i} + \cdots + \beta_{i} x_{i} \neq 1
$$
\nExample 1

\nExample 2

\n
$$
Y_{i} = \beta_{o} + \beta_{i} x_{i} + \cdots + \beta_{i} x_{i} \neq 1
$$
\n
$$
Y_{i} = \beta_{o} + \beta_{i} x_{i} + \cdots + \beta_{i} x_{i} \neq 1
$$
\nStep 34

For each  $j = 0, 1, ..., p$ , we have

$$
\hat{\beta}_{j} \sim N_{\text{normal}} \left( \beta_{j}, \frac{\sigma^{2}}{n} D_{jj} \right)
$$

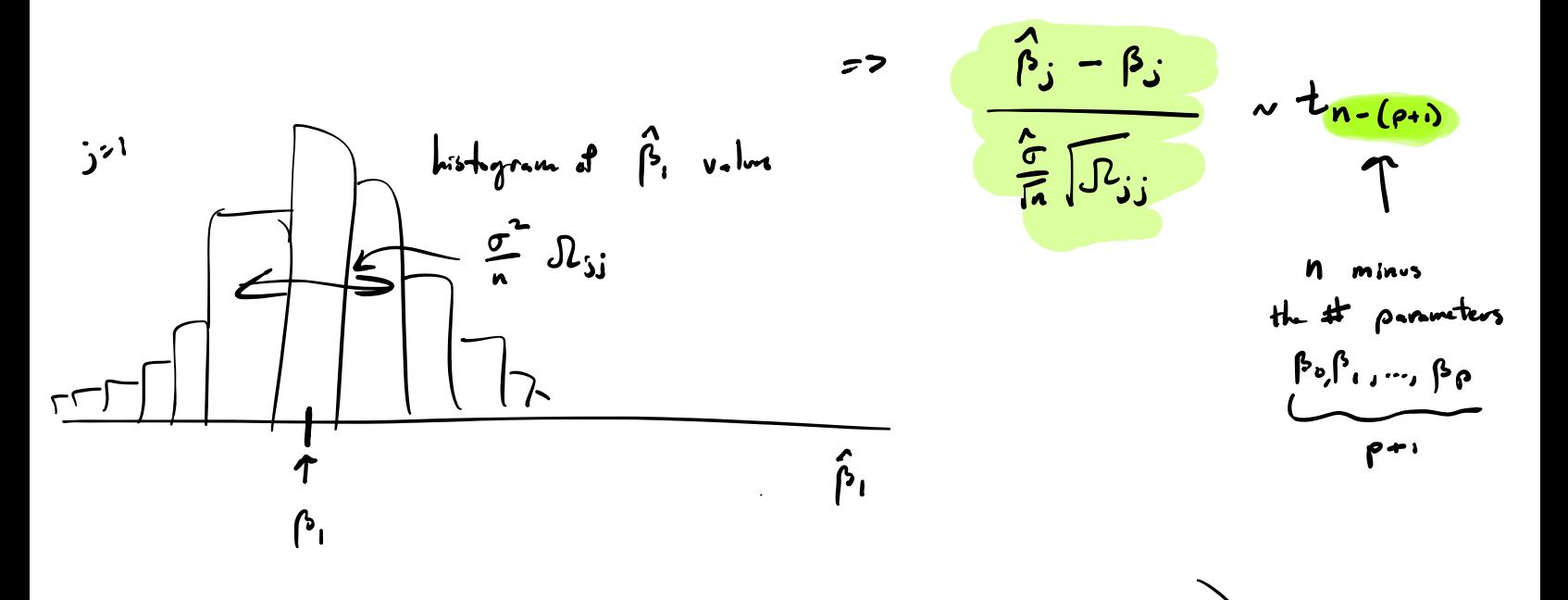

$$
= \mathcal{P}\left(t_{n-(\rho+1),\alpha/2} - \frac{\hat{r}_{j} - \hat{r}_{j}}{\frac{\hat{c}}{\sqrt{n}}\sqrt{n_{jj}}}\right) = 1-\alpha
$$

Rearrange to get CI. for β;.

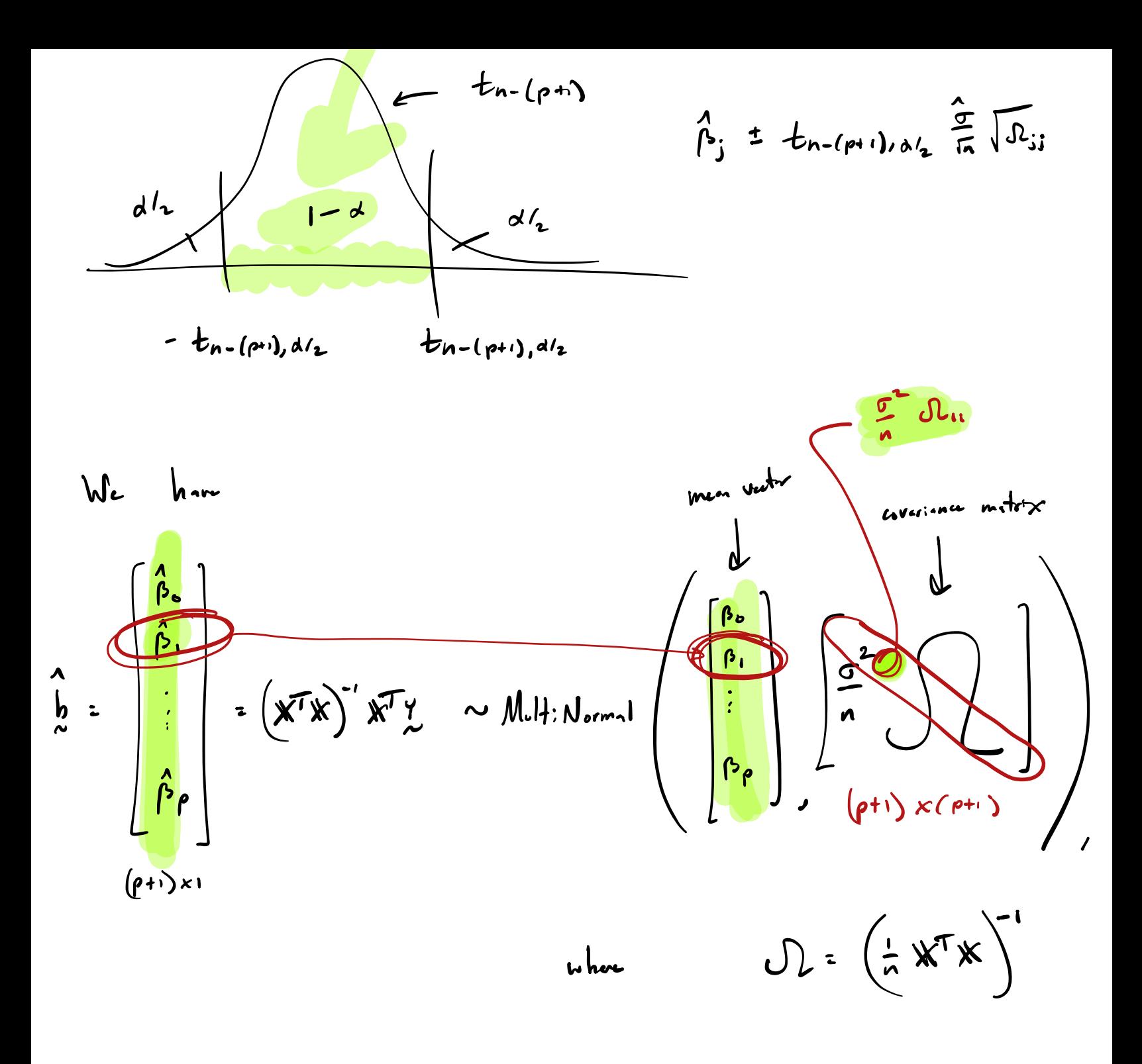

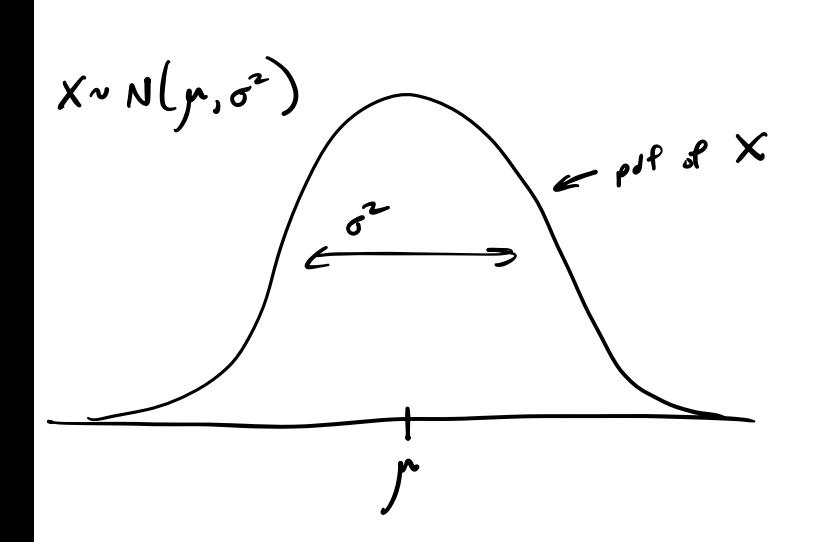

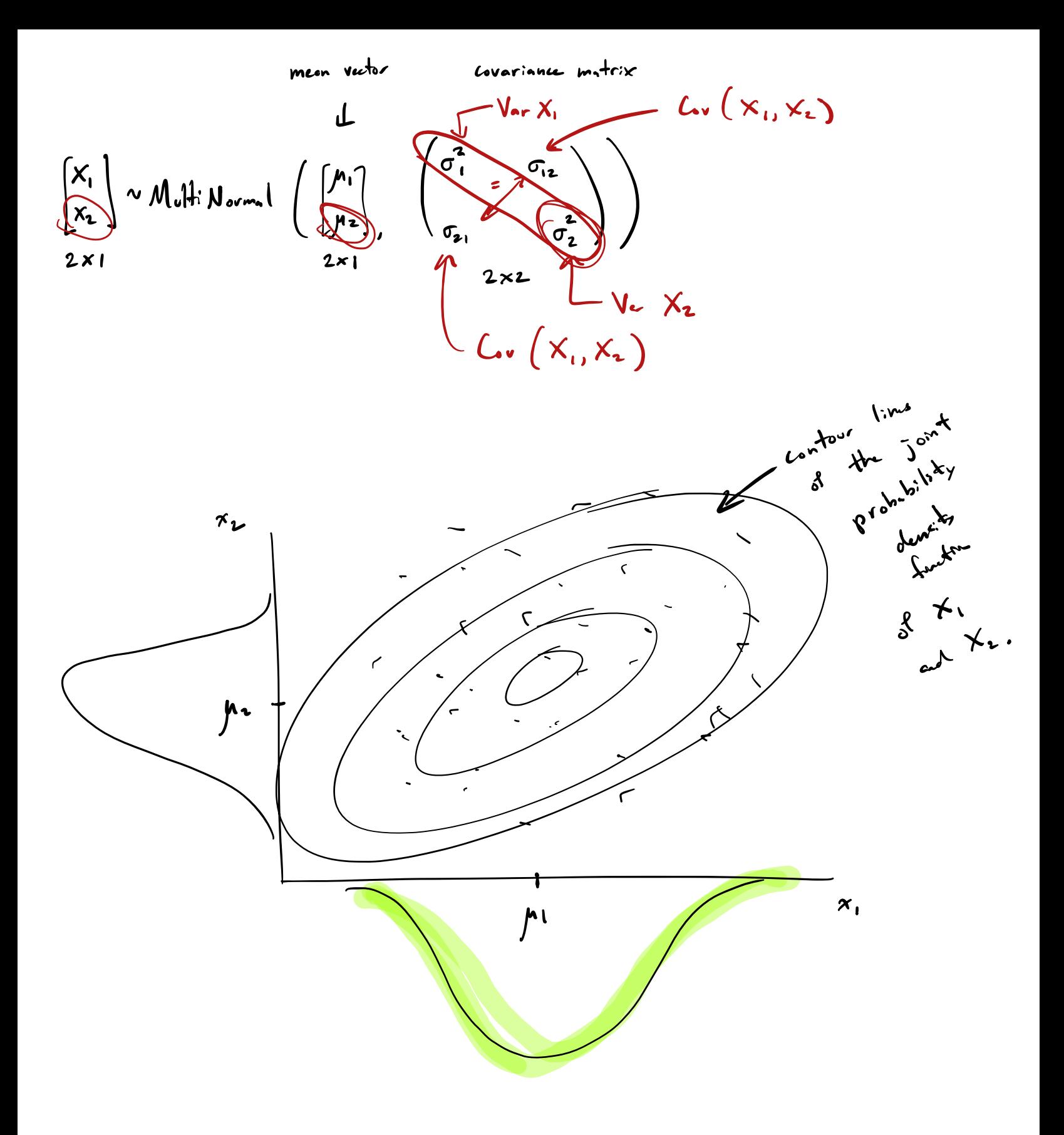

## Rental rates of commercial properties example (cont)

Construct 95% confidence intervals for the slope coefficients.

```
alpha \leftarrow 0.05
\mathsf{Om} <- solve(t(X) %*% X / n)
\lim_{m \to \infty} \lim_{m \to \infty} \lim_{m \to \infty} (\lim_{m \to \infty} \lim_{m \to \infty} or diag(Om) \iff puls ot dispared where if \lim_{m \to \infty}ta2 < - qt(1-a1pha/2, n - (p + 1))lo \le bhat - ta2 * sqrt(sgsqhat * om / n)
up \le bhat + ta2 * sqrt(sgsqhat * om / n)
cis <- round(cbind(bhat,lo,up),4)
colnames(cis) <- c("estimate","lower","upper")
rownames(cis) <- c("intercept","age","optx","vac","sqft")
print(cis)
```
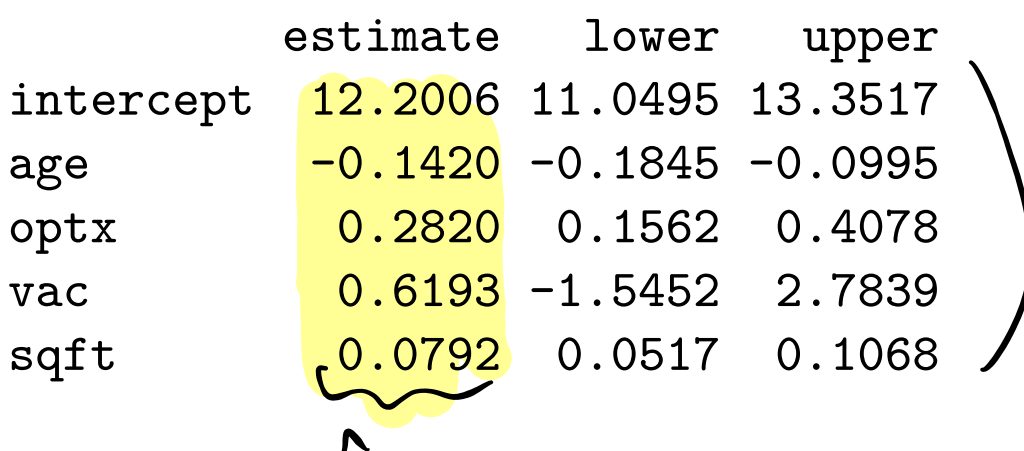

#### Tests of hypotheses about the slope coeffcients

We most often test hypotheses about the  $\beta_j$  of the form

$$
H_0: \beta_j \geq 0 \quad \text{or} \quad H_0: \beta_j = 0 \quad \text{or} \quad H_0: \beta_j \leq 0
$$
  
\n
$$
H_1: \beta_j < 0 \quad H_1: \beta_j \neq 0 \quad H_1: \beta_j > 0.
$$

Reject or fail to reject  $H_0$  based on the value of the test statistic

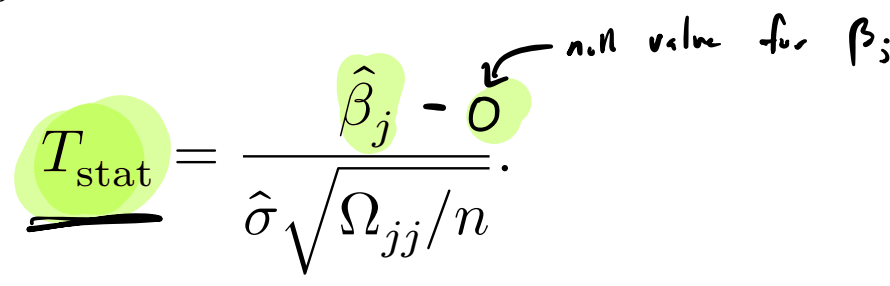

Rejection rules for the above at significance level  $\alpha$  are

$$
T_{\mathrm{stat}} < -t_{n-(p+1),\alpha} \quad \text{ or } \quad |T_{\mathrm{stat}}| > t_{\overline{n-(p+1)},\alpha/2} \quad \text{ or } \quad T_{\mathrm{stat}} > t_{n-(p+1),\alpha}.
$$

The corresponding p-values are, with  $T\sim t_{n-(p+1)}$ , the probabilities

$$
P(T|T_{\rm stat}|) \quad \text{ or } \quad P(T>T_{\rm stat}).
$$

### Rental rates of commercial properties example (cont)

Obtain p-values for testing  $H_0: \beta_j = 0$  vs  $H_1: \beta_j \neq 0$  for each j.

```
sehat \leq sqrt(sgsqhat * om / n)
Tstat <- bhat / sehat
pval <- 2*(1 - pt(abs(Tstat),df = n - (p + 1)))summ <- round(cbind(bhat,sehat,Tstat,pval),4)
colnames(summ) <- c("estimate","sehat","Tstat","pval")
rownames(summ) <- c("intercept","age","optx","vac","sqft")
print(summ)
```
estimate sehat Tstat pval intercept 12.2006 0.5780 21.1099 0.0000 age -0.1420 0.0213 -6.6549 0.0000 optx 0.2820 0.0632 4.4642 0.0000 vac 0.6193 1.0868 0.5699 0.5704 sqft 0.0792 0.0138 5.7224 0.0000

# The lm(), summary(), and confint() functions in R

 $lm_out \leq lm(rent \sim age + optx + vac + sqft, data = cp)$ summary(1m\_out)

Call:  $lm(formula = rent - age + optx + vac + soft, data = cp)$  $T_{s1.1}$  for  $T_{s1.1}$ Residuals: Min 1Q Median 3Q Max  $-3.1872 -0.5911 -0.0910$  0.5579 2.9441  $2.777 - 6.655$ Coefficients: Estimate Std. Error t value  $Pr(>\vert t \vert)$  $(Intercept)$  12.20059 0.57796 21.110 < 2e-16 \*\*\* age  $-0.14203 \, \hat{p}_1$  0.02134  $-6.655$  3.89e-09  $\overline{\bullet}$   $\overline{\bullet}$ optx  $0.28202$ :  $0.06317$   $4.464$  2.75e-05 \*\*\* vac 0.61934 1.08681 0.570 0.57 i<br>A<br>P sqft 0.07924 0.01385 5.722 1.98e-07 \*\*\* --- 6.655 Signif. codes: 0 '\*\*\*' 0.001 '\*\*' 0.01 '\*' 0.05 '.' 0.1 ' ' 1, 155 Residual standard error: 1.137 on 76 degrees of freedom Multiple R-squared: 0.5847, Adjusted R-squared: 0.5629

F-statistic: 26.76 on 4 and 76 DF, p-value: 7.272e-14

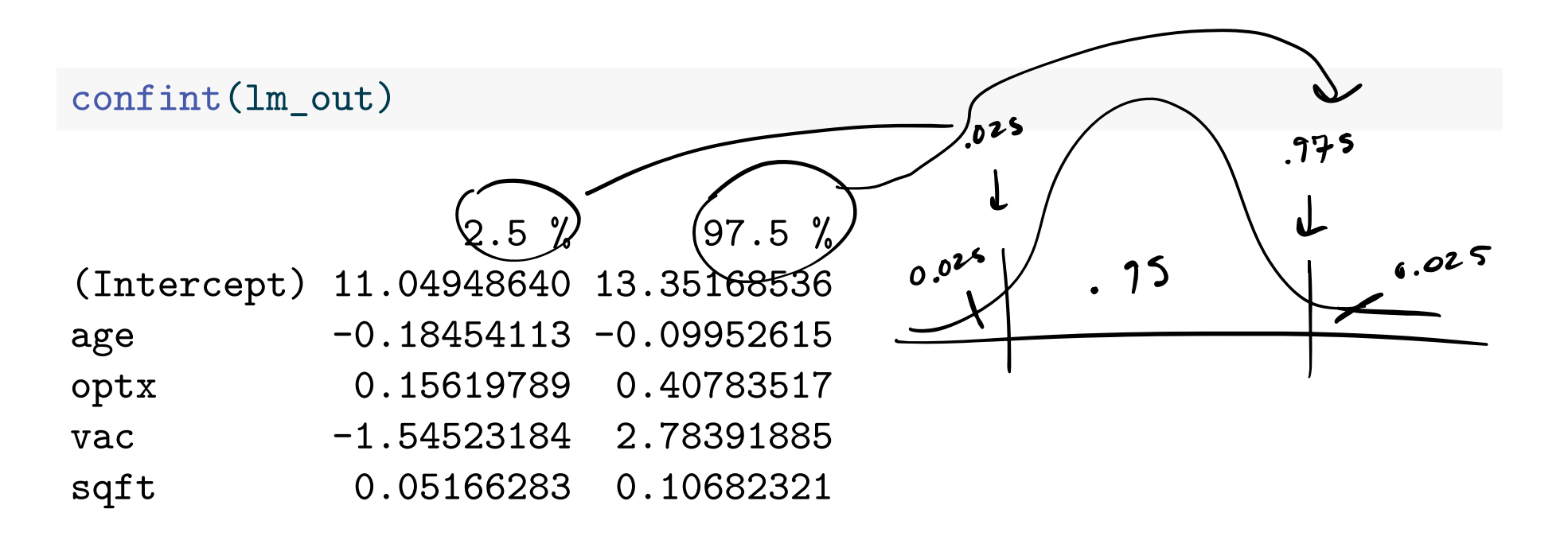

confint(lm\_out, level = .99)

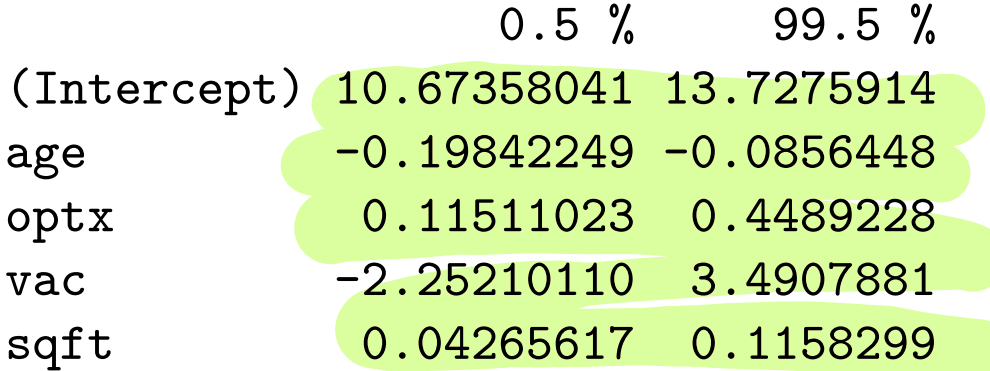

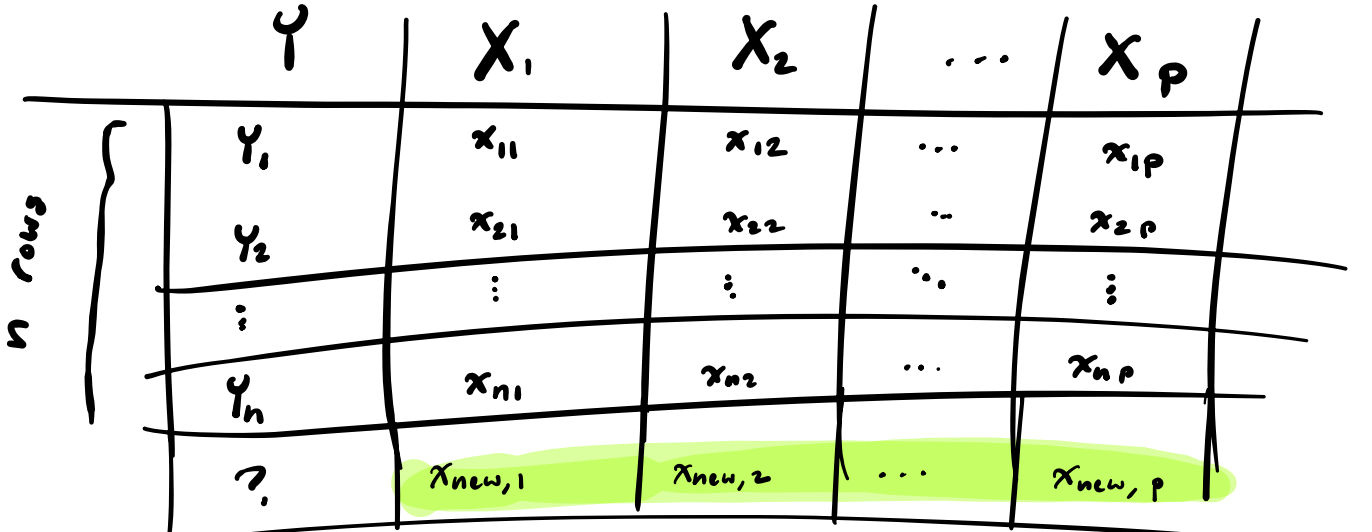

$$
\mathbf{X} = \begin{bmatrix} 1 & x_{11} & \dots & x_{1p} \\ 1 & x_{21} & \dots & x_{2p} \\ \vdots & \vdots & \ddots & \vdots \\ 1 & x_{n1} & \dots & x_{np} \end{bmatrix},
$$
  
\n
$$
\mathbf{X} = \begin{bmatrix} 1 & x_{11} & \dots & x_{1p} \\ 1 & x_{n1} & \dots & x_{np} \end{bmatrix},
$$

 $E$  SLR, So a  $(1-\alpha)100\%$  confidence interval for  $\beta_0 + \beta_1 x_\text{new}$  is  $P:1$ .

$$
\underbrace{\hat{\beta}_0 + \hat{\beta}_1 x_{\text{new}}}_{\text{New}} \pm t_{n-2,\alpha/2} \hat{\sigma} \sqrt{\frac{1}{n} + \frac{(x_{\text{new}} - \bar{x}_n)^2}{S_{xx}}}_{\text{New}}.
$$

So a  $(1-\alpha)100\%$  prediction interval interval for  $Y_{\rm new}$  is

$$
\hat{\beta}_0 + \hat{\beta}_1 x_{\text{new}} \pm t_{n-2,\alpha/2} \hat{\sigma} \sqrt{1 + \frac{1}{n} + \frac{(x_{\text{new}} - \bar{x}_n)^2}{S_{xx}}}
$$

CI for the mean and PI for  $Y_{\text{new}}$  at  $\mathbf{x}_{\text{new}}$ For a new vector of covariate values  $\big(\mathbf{x}_{\rm new}\big)$  let  $Y_{\text{new}} = \beta_0$  $\mathcal{L}_{\text{new}} = \beta_0 + \beta_1 x_{\text{new},1} + \dots + \beta_p x_{\text{new},p}$ A  $(1 - \alpha) \times 100$  CI for  $\beta_0 + \beta_1 x_{\text{new},1} + \cdots + \beta_p x_{\text{new},p}$  is given by  $Y_{\text{new}} + t_{n-(p+1),\alpha/2} \hat{\sigma} \sqrt{\Omega_{\text{new}}/n}$ ,  $Y_{\text{new}} + t_{n-(p+1),\alpha/2} \hat{\sigma} \sqrt{\Omega_{\text{new}}/n}$ ,  $Y_{\text{new}} + t_{n-(p+1),\alpha/2} \hat{\sigma} \sqrt{\Omega_{\text{new}}/n}$ A  $(1 - \alpha) \times 100$  PI for  $Y_{\text{new}}$  corresponding to  $\mathbf{x}_{\text{new}}$  is given by  $Y_{\text{new}} + t_{n-(p+1),\alpha/2} \hat{\sigma}\sqrt{1+\Omega_{\text{new}}}/n,$ where  $\Omega_{\text{new}} = \tilde{\mathbf{x}}_{\text{new}}^T\mathbf{\Omega} \tilde{\mathbf{x}}_{\text{new}}$  with  $\tilde{\mathbf{x}}_{\text{new}} = (1 \ x_{\text{new},1} \ \cdots \ x_{\text{new},p})^T$ . could be a new dat at.  $b^{1}$ dirt here  $m = \frac{3}{\pi} \int_{0}^{\pi} \frac{1}{2} \, dx \, dx$  $f^{\circ}$  iq st<br>Tree Fike a new row in  $X^{\cdot n}$  ) the design matrix.

Rental rates of commercial properties example (cont)

Build  $95\%$  CI for the average rent of properties with  $age = 10$ , optx =  $7, \text{vac} = 0.20, \text{ and } \text{sqrt} = 8.$ 

```
xnew \leq c(1,10,7,.2,8)om new \lt t(xnew) \frac{9}{8} \frac{1}{8} Om \frac{1}{8} \frac{1}{8} xnew
Ynew_hat \leq - t(xnew) \frac{9}{8} \frac{1}{8} bhat
seci \leq sqrt(sgsqhat) * sqrt( om_new / n)
loci <- Ynew_hat - ta2 * seci
upci <- Ynew_hat + ta2 * seci
```
The confidence interval is  $(13.036, 13.988)$ .

Now build a 95% PI for the rent of a single such a property.

```
sepi \leq sqrt(sgsqhat) * sqrt( 1 + om_new / n)
lopi \leq Ynew_hat - ta2 * sepiuppi <- Ynew_hat + ta2 * sepi
```
The prediction interval is  $(11.198, 15.826)$ .

### The predict() function in R

newdata  $\leq$  data.frame(age = 10, optx = 7, vac = 0.20, sqft = 8) predict(lm\_out, newdata = newdata, int = "conf")

fit lwr upr 1 13.51218 13.03616 13.9882

predict(lm\_out, newdata = newdata, int = "pred")

fit lwr upr 1 13.51218 11.19838 15.82598

### Sums of squares in multiple linear regression

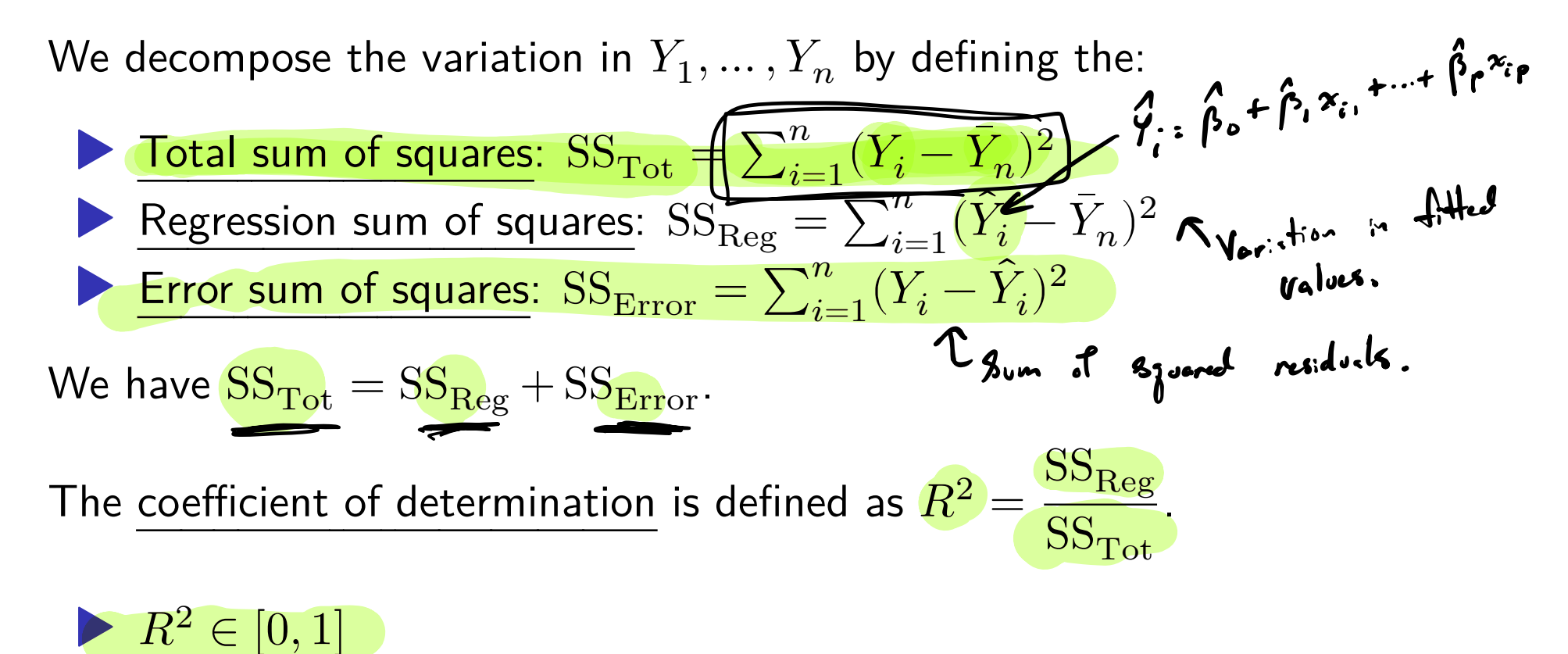

**• Proportion of variation in**  $Y$  "explained" by the covariates  $x_1, \ldots, x_n$ .

#### The mean squares in multiple linear regression

The SS, appropriately scaled, follow chi-square distributions:

▶ SSTot /<sup>2</sup> ∼ <sup>2</sup> −1(Tot) ▶ SSReg /<sup>2</sup> ∼ <sup>2</sup> (Reg) ▶ SSError /<sup>2</sup> ∼ <sup>2</sup> −(+1), where Tot and Reg are noncentrality parameters. Dividing SSReg and SSError by their dfs, we defne: ▶ Regression mean square: MSReg = SSReg ▶ Error mean square: MSError = SSError − ( + 1) Moreover, defne the adjusted R squared as ̄ <sup>2</sup> =1− MSError SSTot /( − 1). <sup>p</sup> degrees of freedom Stf <sup>n</sup> pm df dividgneseadop befrieden

Adjustment "penalizes'' the inclusion of additional covariates.

## The Analysis of Variance (ANOVA) table

We often present the SS, df, and MS values in a table like this:

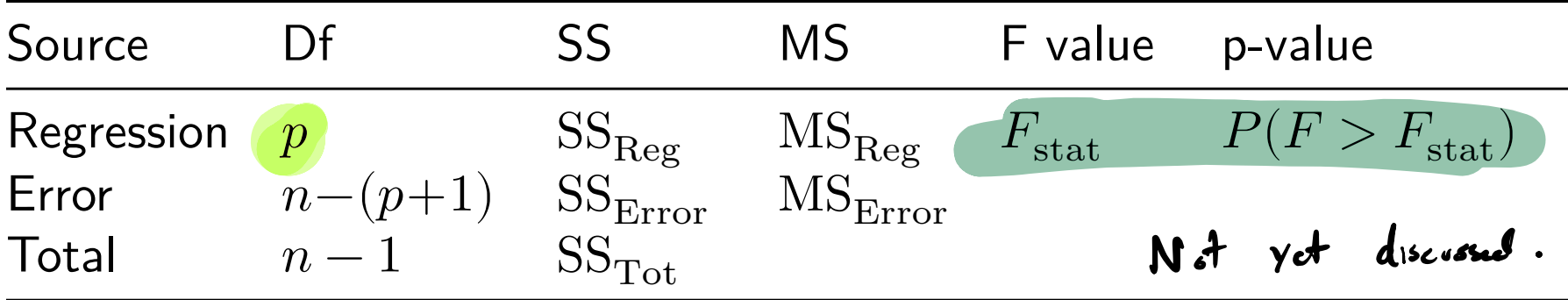

This is an example of an ANOVA table.

The F-value and the p-value we will discuss later in these slides.

## Building the ANOVA table

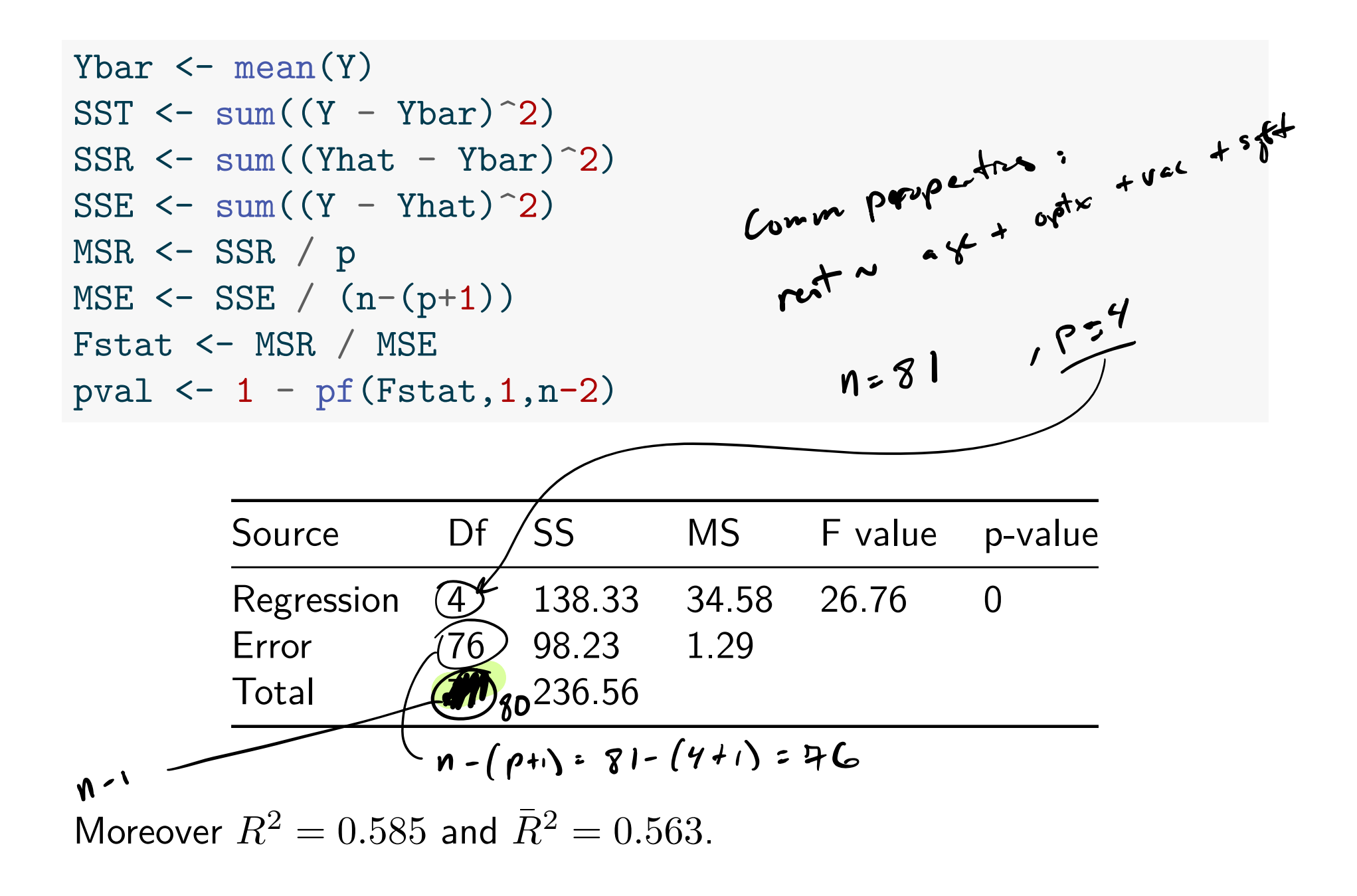

#### ANOVA quantities in output from lm() with summary()

```
lm_out \leftarrow lm(rent - age + optx + vac + sqft, data = cp)summary(lm_out)
```
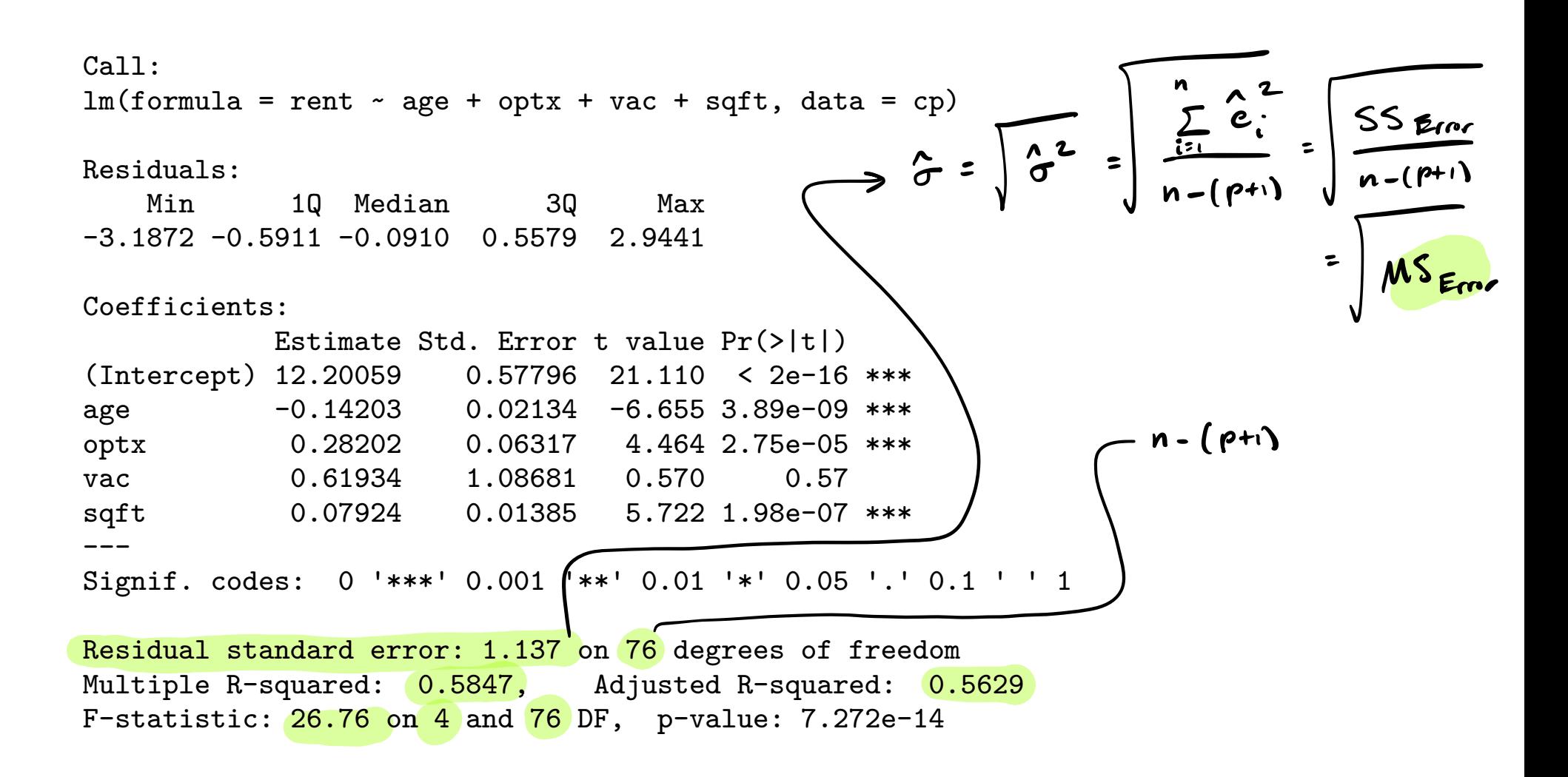

# Sequential SS with anova () function (seldom use)

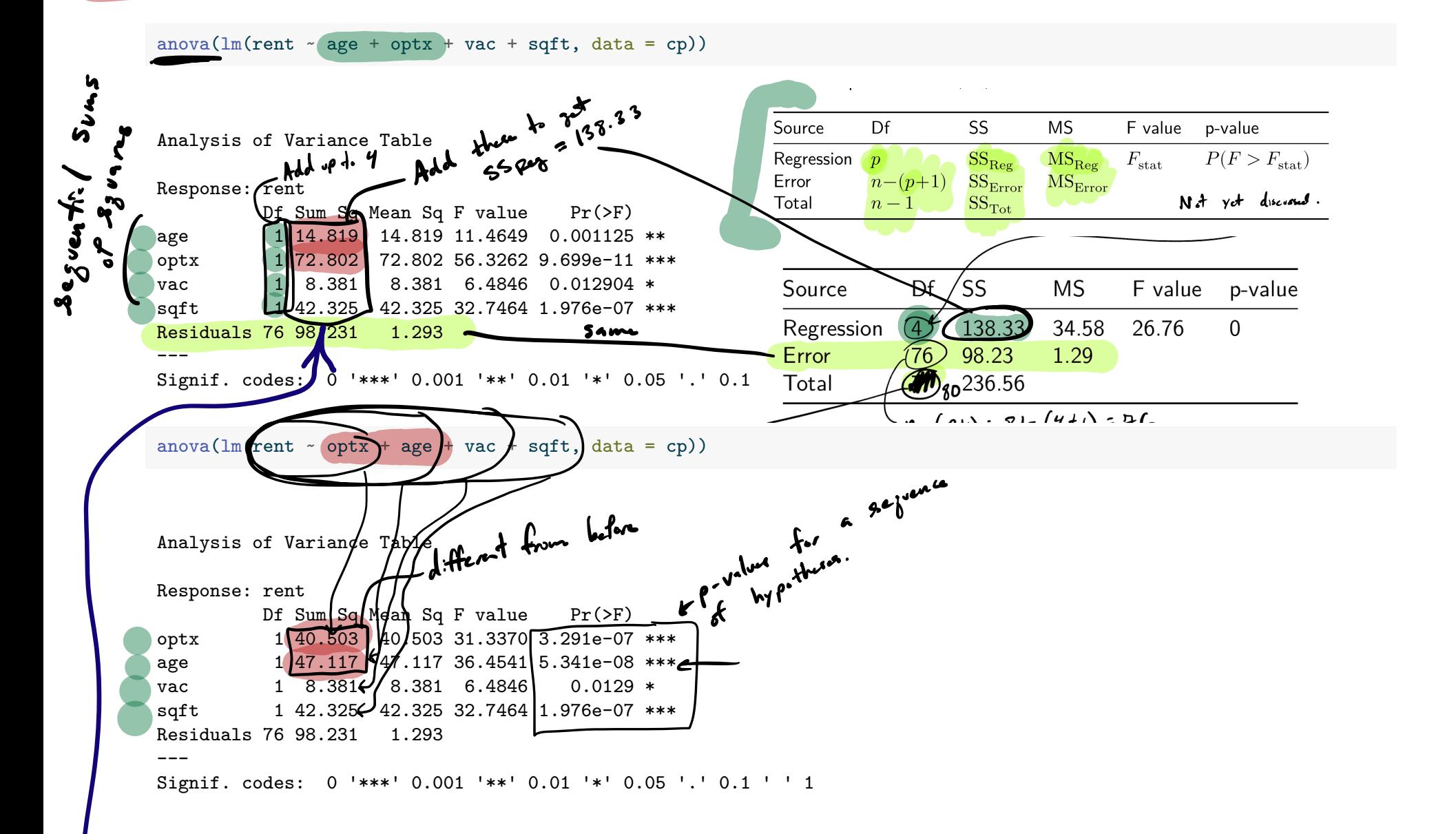

#### Sequential model fits to obtain sequential SS

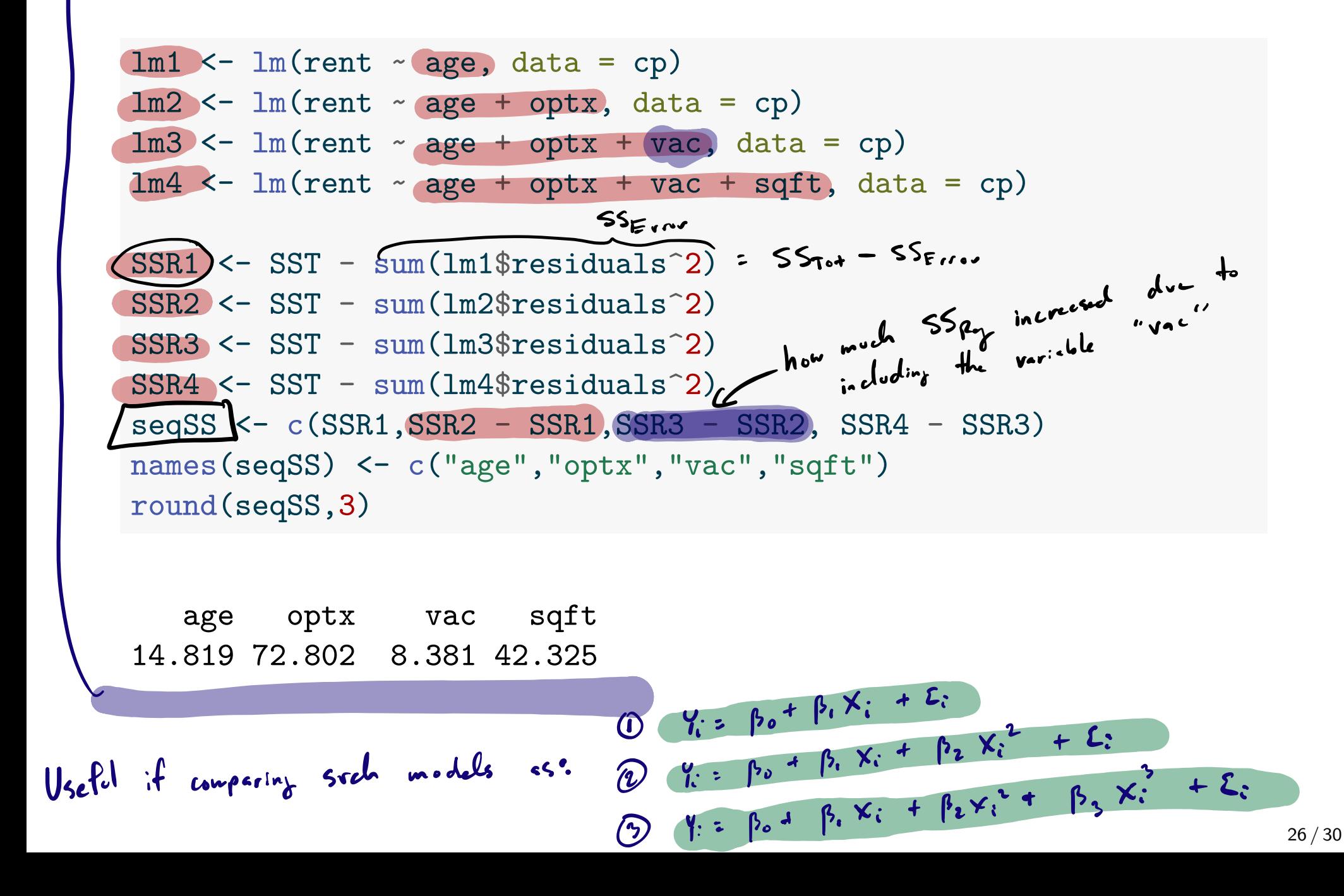

## Checking model assumptions

Validity of the foregoing analyses depends on these assumptions:

- 1. The responses are normally distributed around the regression line (Check QQ plot of residuals). If n is large this doesn't matter.
- 2. The response has the same variance for all covariate values (Check residuals vs fitted values plot).
- 3. The covariates and the response are linearly related (Check residuals vs fitted values plot).
- 4. The response values are independent of each other (No way to check; must trust experimental design).

#### Generating diagnostic plots from lm() with plot()

plot(lm\_out,which = 2)

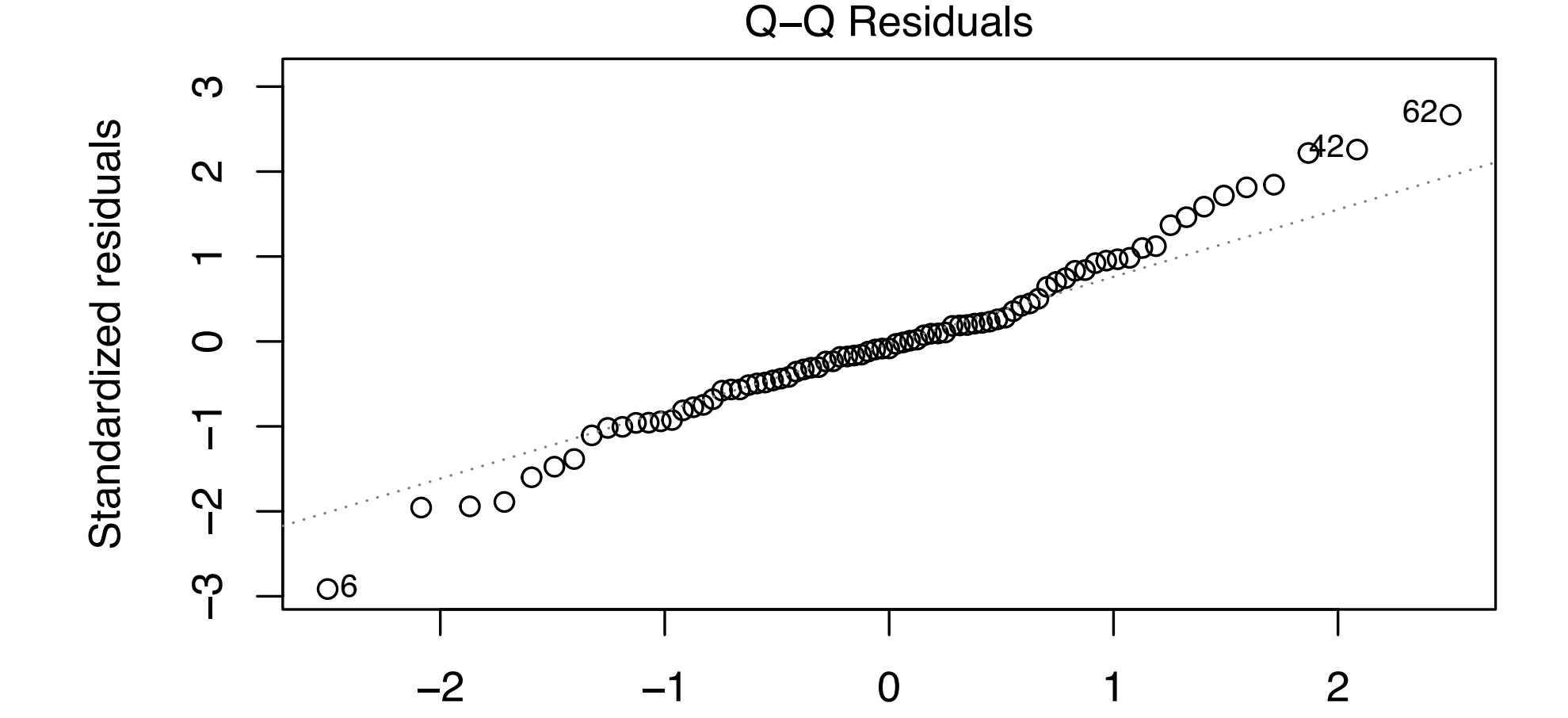

Theoretical Quantiles  $lm(rent ~age + optx + vac + sqft)$  plot(lm\_out,which = 1)

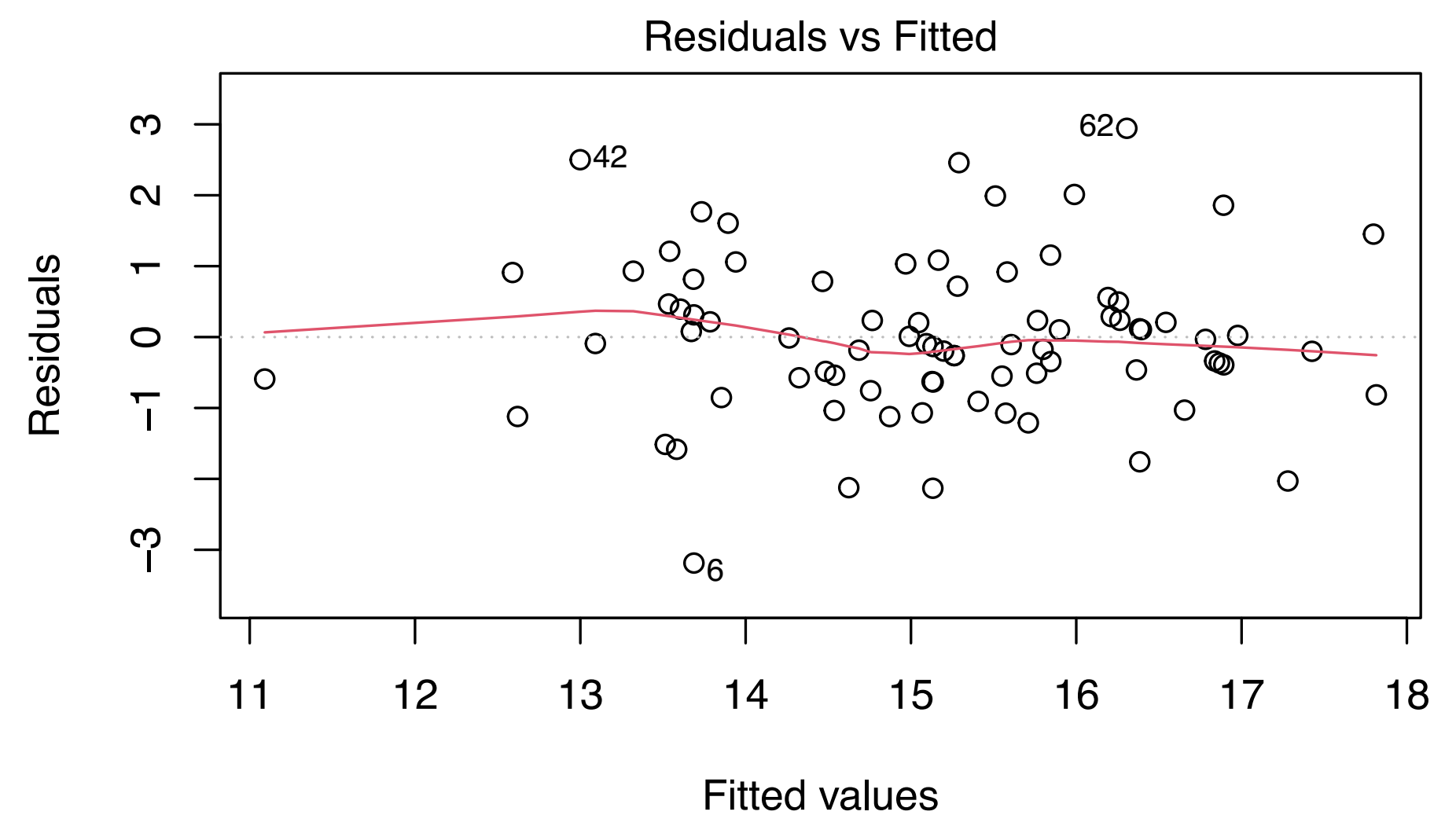

 $lm(rent \sim age + optx + vac + sqft)$ 

#### References

Kutner, Michael H, Christopher J Nachtsheim, John Neter, and William Li. 2005. Applied Linear Statistical Models. McGraw-hill.